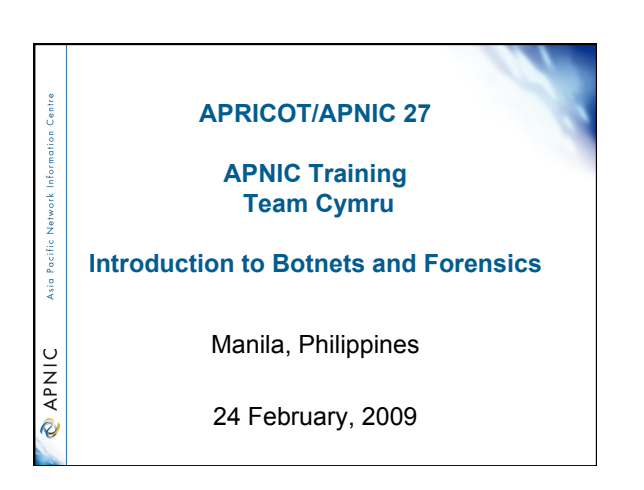

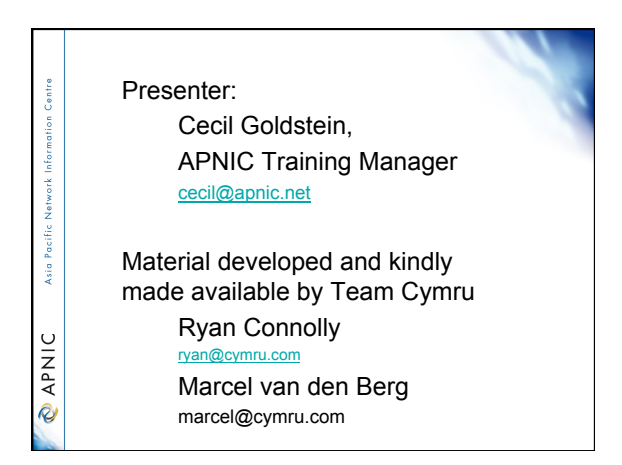

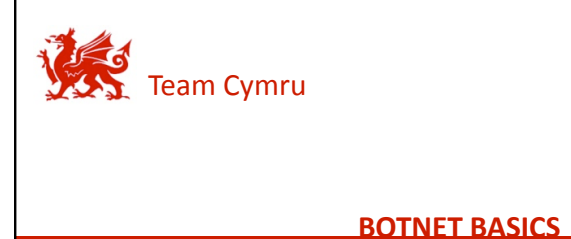

Introduction to Evolved Malware

**3** 

#### **Agenda**

**Team Cymru, ©2008** 

- Introduction
- What is a Botnet?
- What are Botnets used for?

Botnets 101 Agenda

Introduction

- How are Botnets created?
- How are Botnets controlled?
- Can Botnets be stopped?

#### **Introduction**

- Purpose of this presentation
- $-$  Provide an introduction to the world of Botnets
- $-$  Explore their capabilities
- $-$  Illustrate their increasing sophistication
- Describe current countermeasures
- Foundational in content
	- Assumes a basic understanding of malware
	- But no prior knowledge of Botnets themselves

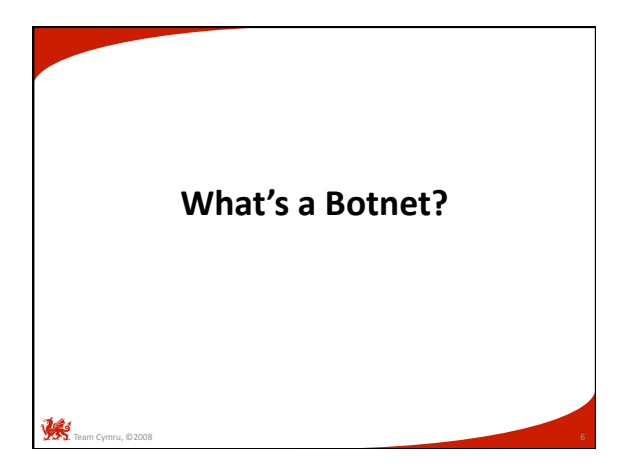

#### **Terminology**

- Bot
- Botnet
- Drone

 $\mathcal{R}$ 

- Bot Herder (controller)
- Command & Control

### **What is a Bot?**

• To understand Botnets, lets first look at "bots"

Botnets 101 What is a Botnet?

What is a Botnet?

Botnets 101 What is a Botnet?

- Shorthand for "software robots"
- $-$  A piece of automated (robotic like) software that runs silently on the host and waits for commands from its control infrastructure
- Allows a 3rd party to direct the affected machine (drone) to execute malicious tasks
- Can act singularly or in concert with hundreds (or thousands) of other peer bots in a "grid computing" like fashion

#### Team Cymru, ©2008

### **What is a Botnet?**

- A controlled collection of "drones"
	- All running semi-homogeneous bot software
	- Centrally controlled by a third party
	- Machine's true owner is typically unaware
- Intent: leverage collective resources
	- Sum of the whole is greater than the parts …
	- Hundreds, thousands, or even millions of machines acting with single purpose can rival the computing power of some of the worlds fastest supercomputers!

#### **Are Botnets a threat?**

Team Cymru, ©2008

• Considered to be the primary security threat on the Internet today

Botnets 10 What is a Botnet?

- *"Botnets: The New Threat Landscape" (Cisco, 2007)*  • Because of their growing size
	- $-$  Botnet computing power is bought/sold/traded like a commodity
	- Often used for large scale Internet attacks
	- Use is increasingly focused on financial gain (fraud) not just digital vandalism (spam, denial of service)
- Botnets are highly dynamic – Making them hard to detect, locate, and shut down
	- $-$  They adapt quickly to new detection controls

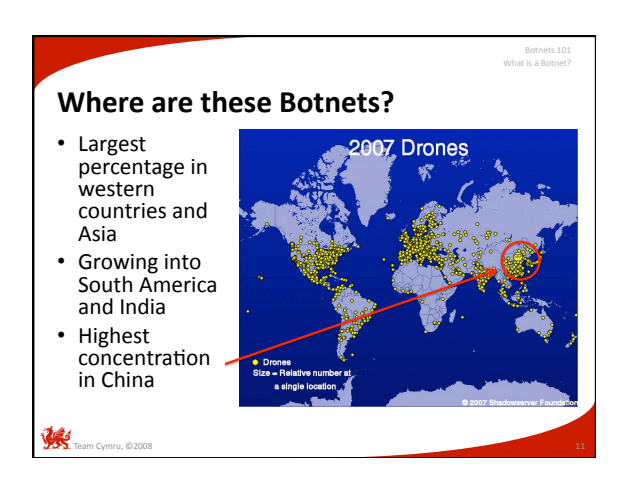

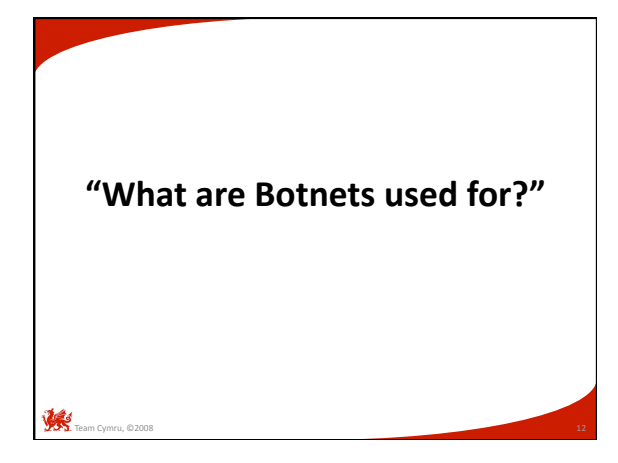

#### **Motivations of Botnet creators**

• In the past …

- Curiosity, wondering what was possible
- Underground research or non‐malicious "hacking"
- $-$  Resource sharing between peers (grid computing)
- Exploring alternative methods of Internet communication
- More recently …

Team Cymru, ©2008

Team Cymru, ©2008

- Increased capacity to execute digital vandalism
- Information gathering for financial fraud and monetary gain

Botnets 101 What are Botnets used for?

Botnets 101

• In the past … – Curiosity, wondering what was possible – Underground research or non‐malicious "hacking" - Resource sharing between peers (grid computing) - Exploring alternative methods of Internet communication • As of late … – **Increased capacity** to execute digital vandalism **-** Information gathering for financial fraud and monetary gain **Motivations of Botnet creators** What are Botnets used for? We'll explore these two in greater detail

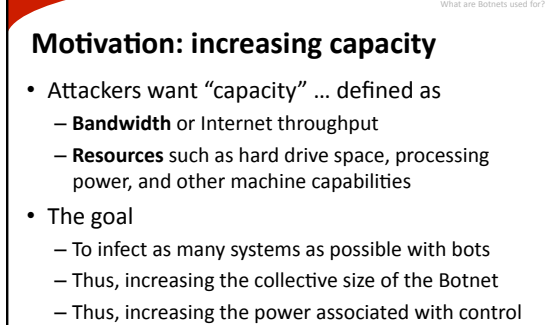

of such resources

# **Motivation: information gathering**

Botnets 101 What are Botnets used for?

Botnets 101 What are Botnets used for?

- Attackers also want "information" ... defined as
	- Usernames & passwords (for the local machine) – Usernames & passwords (for websites, etc)
	- E‐mail contents & contacts
	- $-$  Financial information & trade secrets
	- Network traffic on your subnet, etc …

#### • The goal

Team Cymru, ©2008

- Extract **your** personal informa5on
- Which they can use, trade, or sell
- $-$  Which can be input for more complex attacks  $-$  Which can be used for extortion or other crimes
- Thereby, increasing **their** financial gain
- 

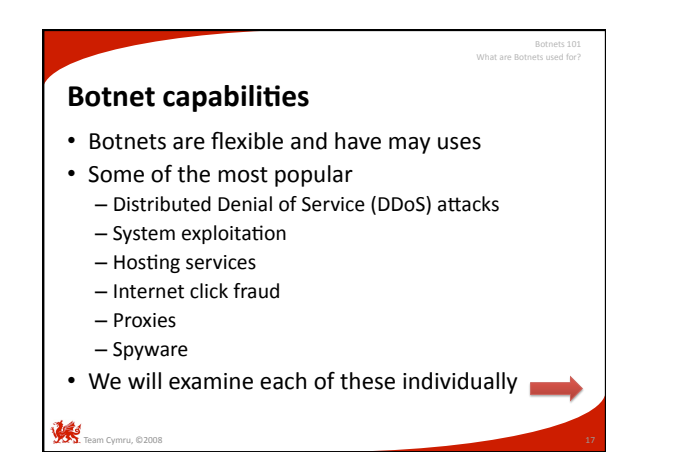

#### **DDoS**

- Network-based digital vandalism attack
- The goal
	- Overwhelm the target with network packets to slow or stop its ability to process legitimate requests
	- Leverage thousands (millions?) of drones for maximum impact
- Often a specific website is the target, however, upstream routers and switches fail as well

# **DDoS** attacks

- Ping / UDP floods
	- Large volume of ICMP ECHO or UDP packets sent to a single host or limited set of destinations

Botnets 101 What are Botnets used for?

- Bandwidth is consumed, service slows or stops
- responding to legitimate requests
- TCP flood

- Large volume of half‐open TCP handshake requests
- "State table" maintained in memory of the responding device is crammed full of bogus TCP sessions
- Resource eventually crashes or slows to a crawl

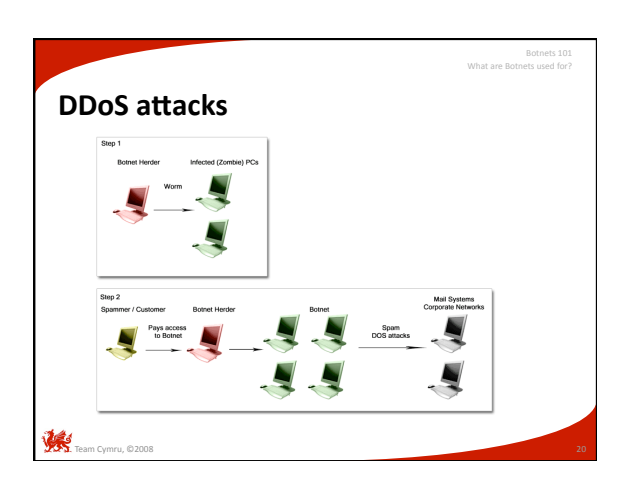

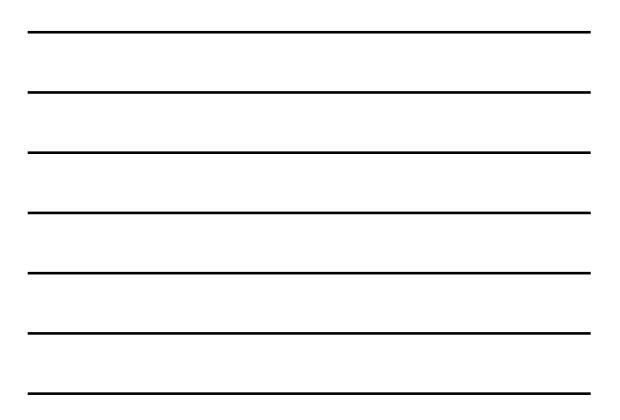

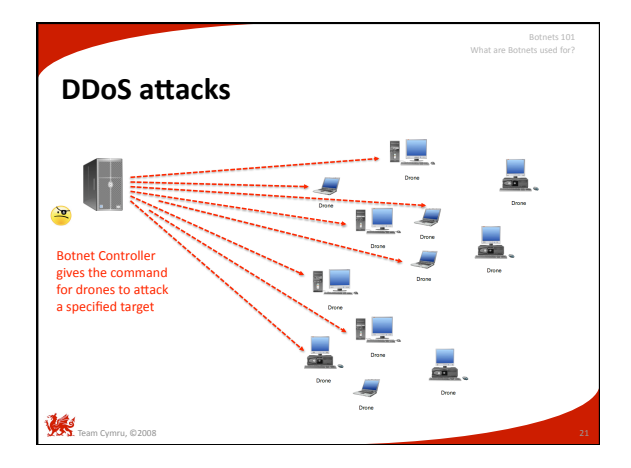

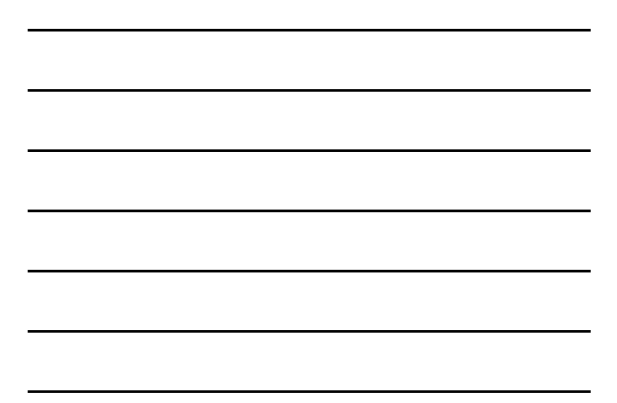

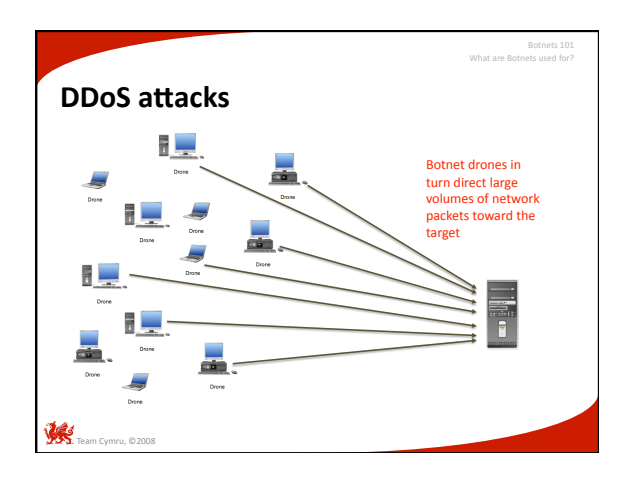

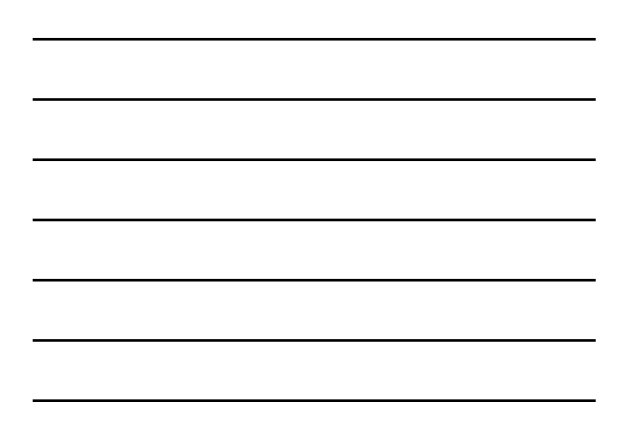

### **DDoS** extortion

• Attackers threaten DDoS if demands are not met  $-$  Starts with a sample demonstration attack

What are Botnets used for?

Botnets 101 What are Botnets used for?

- Followed by a statement of demands (usually \$)
- If paid, attackers go away
- If not, resources are brought down
- Slippery slope
	- $-$  Once you pay, chances are high that attackers will return with further demands …
- Team Cymru, ©2008

#### **Exploitation**

- Bots include the ability to "hack" other machines
	- Scan the network with built in sniffing tools
	- Look for open TCP ports / vulnerable services
	- Exploit unsecured or un‐patched machines
	- Replicate the bot code to the new machines
- Modular design
	- Bots are created to be modular and flexible
	- Built in "hacking tools" are updated by the controller when new ones become available

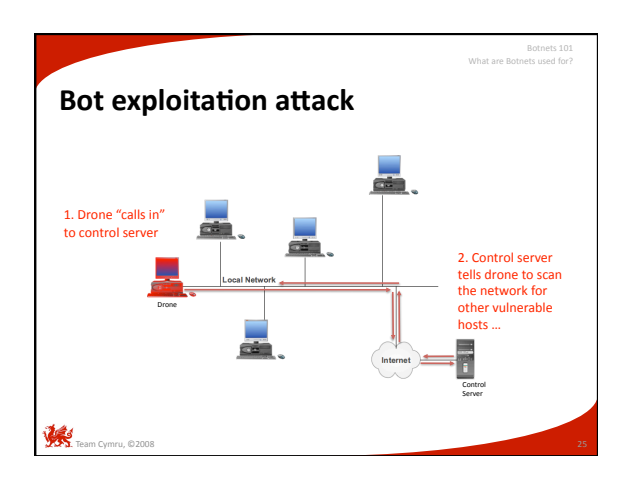

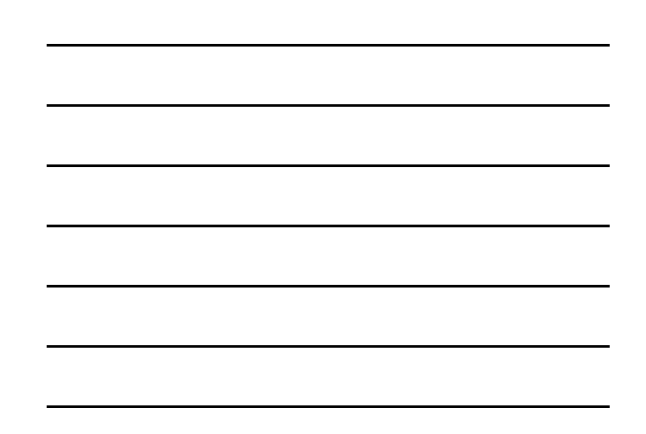

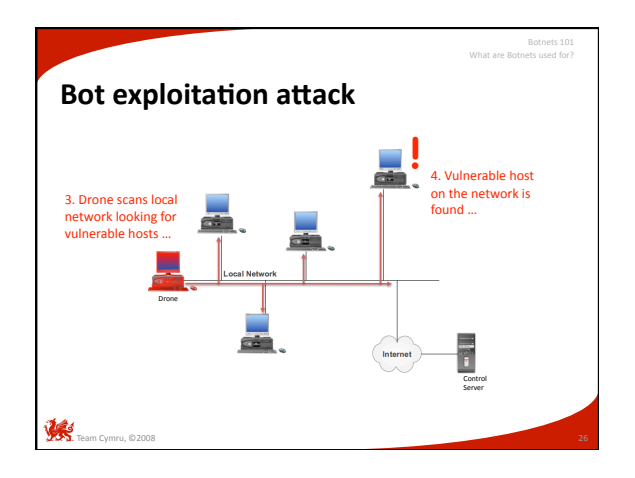

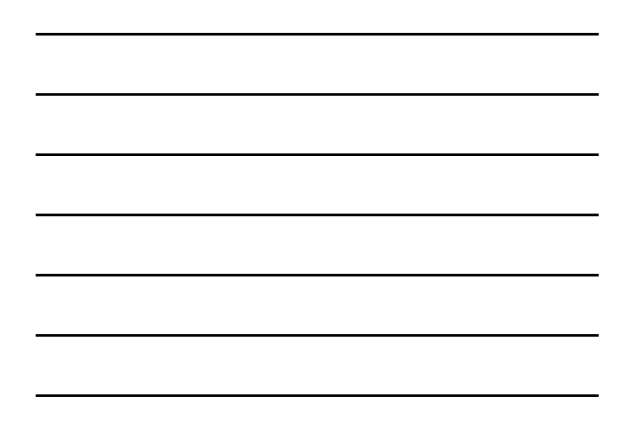

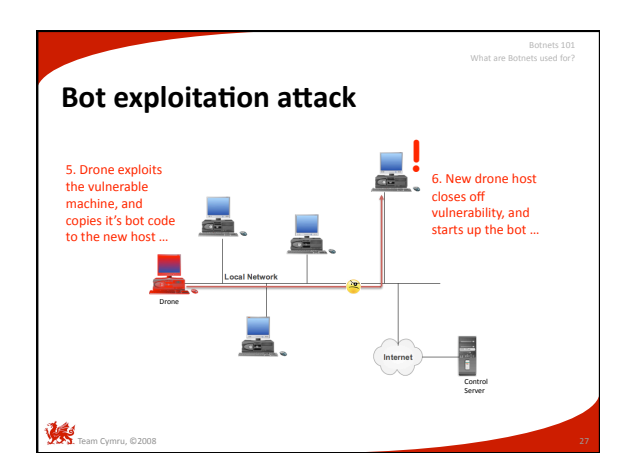

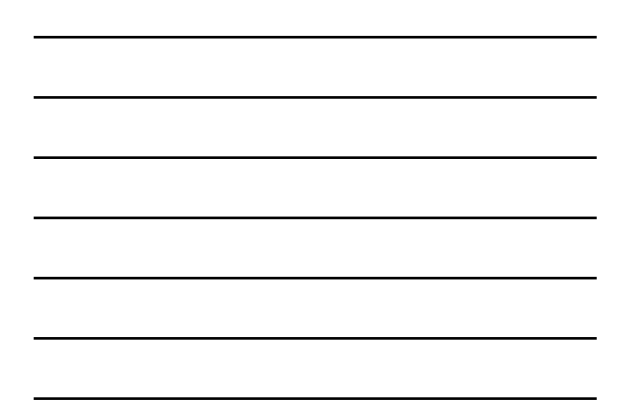

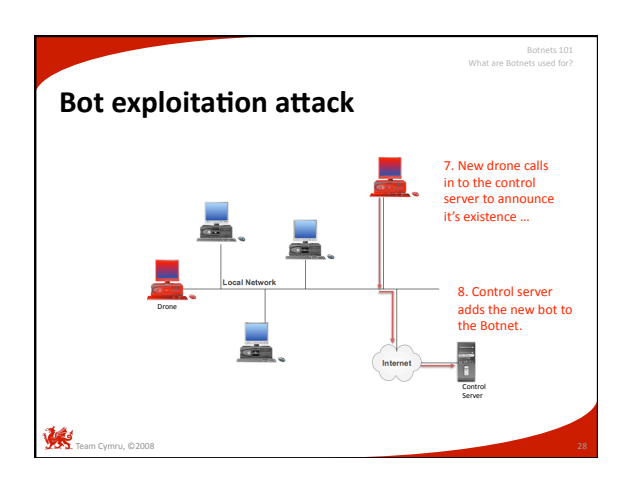

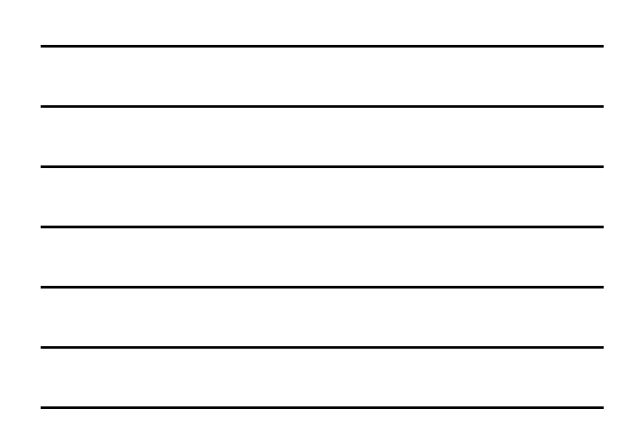

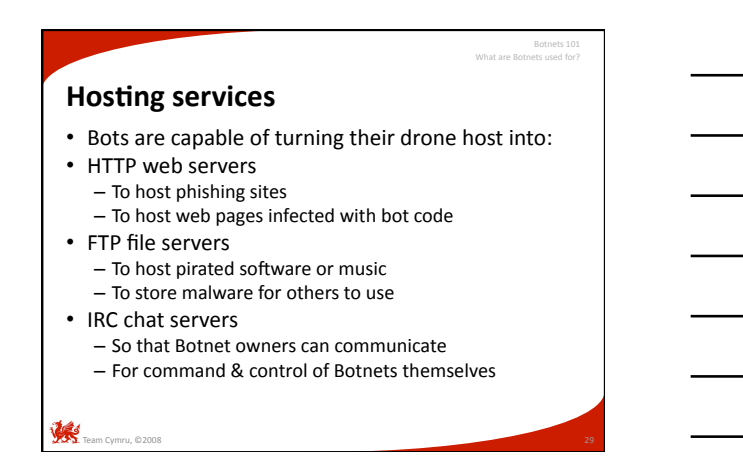

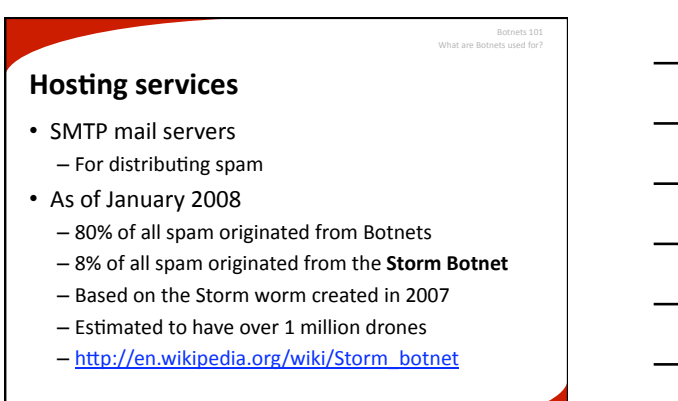

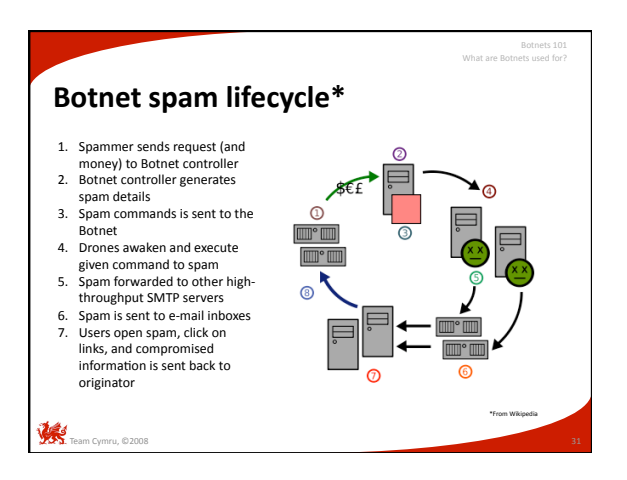

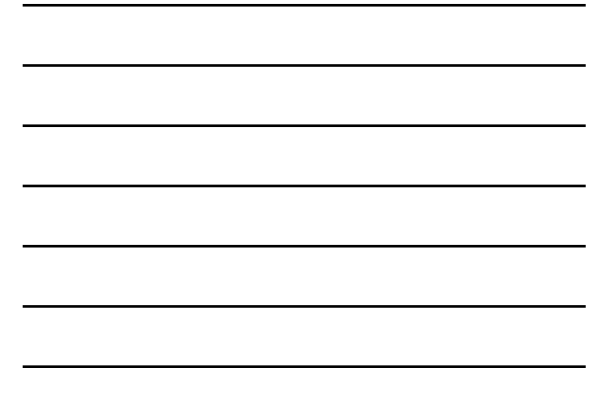

# **Click fraud**

• Online advertisers pay affiliates for generating clicks on their Internet ads

What are Botnets used for?

Botnets 101 What are Botnets used for?

- Known as Pay Per Click advertising (PPC)
- Google's AdWords/AdSense & Yahoo! Search Marketing
- When a click occurs, a small amount of money is deposited into the affiliate's bank account
- But, what if …
- 
- Ad clicking could be simulated  $-$  Ad clicking could be manipulated by a collection of thousands of machines
- Botnets are an ideal medium

Team Cymru, ©2008

#### **Click fraud**

- Illegal
	- Felony offense in the US, UK, and other countries
- Example: Clickbot.A
	- Bot code designed for click fraud
	- Appeares as an Internet Explorer plugin
	- Discovered by SANS in 2006
	- 100,000+ machines infected today

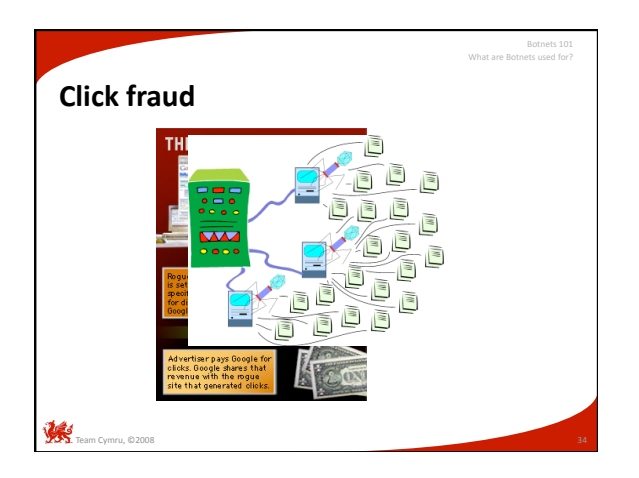

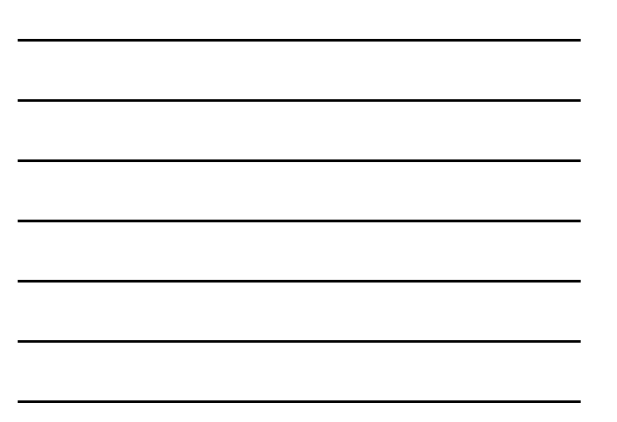

### • Network traffic can be "bounced" or proxied through intermediary hosts  $-$  Has both legitimate and illegitimate uses • In the case of Botnets – Redirecting network traffic through drones avoids **Proxy servers**  What are Botnets used for?

- detection and attribution
- Routing IP-based services through several drones in several countries makes tracing nearly impossible

Team Cymru, ©2008

#### Team Cymru, ©2008 • HTTP / HTTPS – Redirects web traffic to hide origin IP address • SOCKS – Redirects other TCP & UDP based services – E.g. IMAP, POP3, instant messaging, SMTP for spam • IRC – Hides source IP when joining IRC chat rooms - Often used to hide Botnet command & control traffic • Generic traffic redirection – Anonomizing other services – Very popular and developed use of Botnets **Proxy server types**  Botnets 101 What are Botnets used for?

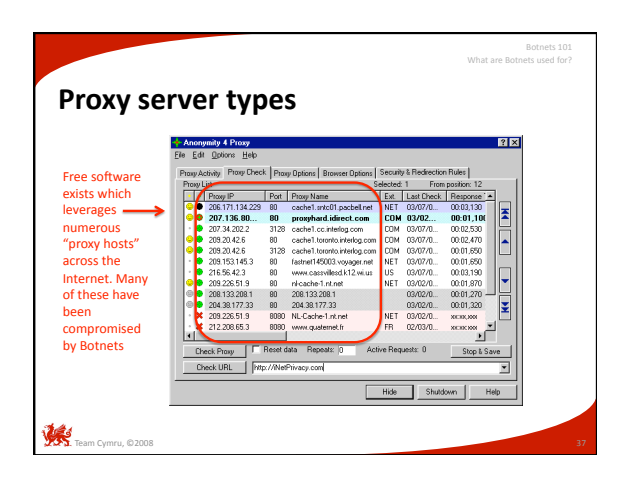

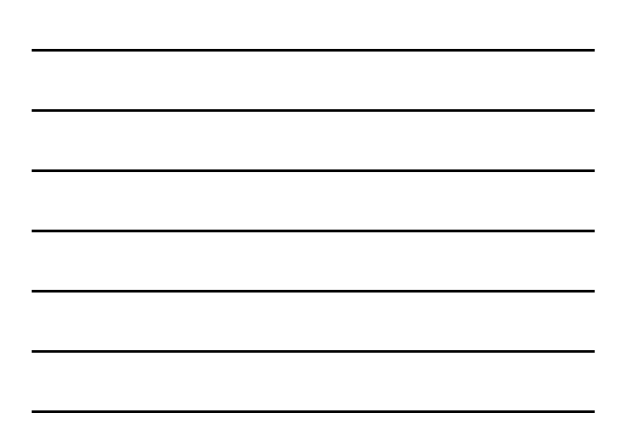

#### **Spyware**

• Bots can spy on your computer activity through the use of

What are Botnets used for?

Botnets 101 What are Botnets used for?

- Keystroke loggers
- Network packet captures
- Screen shot captures
- $-$  Host pilfering & data theft
- Typically, data is extracted & uploaded offsite – Data upload sites are called "drops"

Team Cymru, ©2008

#### **Spyware**

- Keystroke loggers can capture
	- $-$  Credit card information
	- Passwords
	- E-mail, IM, and other communications
	- $-$  Personal data (identity theft)
- Network packet sniffers
	- Trigger logging based on keywords
	- E.g. "paypal.com" or "yourbank.com"
	- $-$  Also used to see if competing Botnets are within proximity

#### **Spyware**

**Team Cymru, ©2008** 

- Screen shot captures
	- Works like a keystroke logger
	- $-$  Grabs a picture of the entire screen
- Have been known to enable webcams & microphones too!  $\bullet$  Host pilfering & data theft

Botnets 101 What are Botnets used for?

- Search the Windows registry for valuable data
- Search Windows Protected Storage for credentials
- Grab IM contacts
- Grab E‐mail contacts (for spam lists)
- Grab documents with known file extensions (e.g. doc, xls, txt)

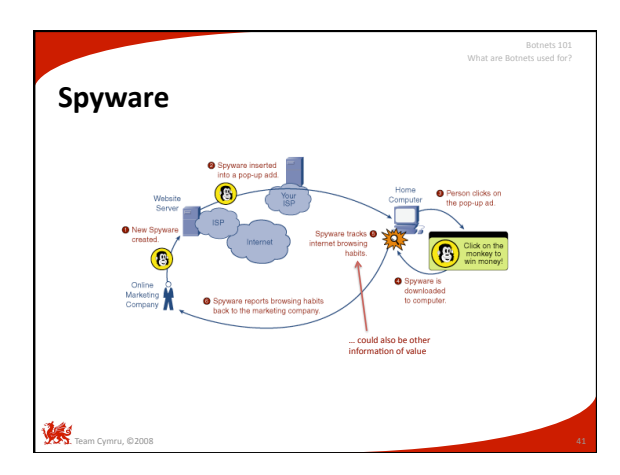

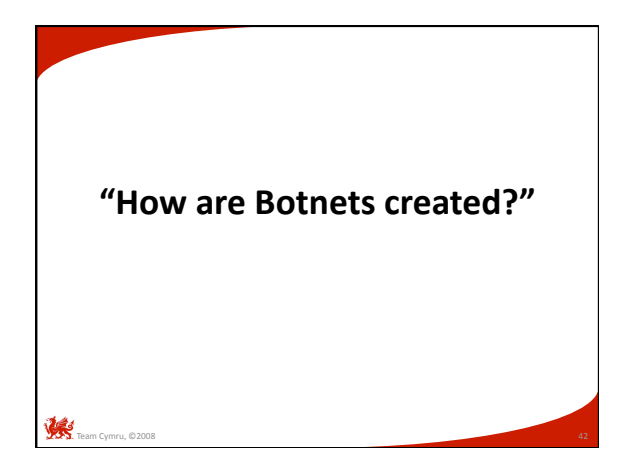

#### **Build a Botnet**

- Used to be an elite skill
	- Creating a decent bot was hard enough
	- Creating a full-functioning, resilient, and effective Botnet was a serious undertaking

Botnets 101 How are Botnets created?

How are Botnets created?

Botnets 101

- More recently, it's become "point and click" – Software / tools have matured
	- Wealth of information available for newcomers
	- Some IRC chat channels even offer training
- Botnet community willing to share
	- Exploitation frameworks
	- Tools, techniques, and traps

#### **Build a Botnet**

Team Cymru, ©2008

- Finding vulnerable hosts is easier than in the past
- Internet‐wide IP netblocks have been documented – Which netblocks are unallocated
	- Which netblocks have vulnerable systems
	- Which netblocks are heavily monitored
	- $-$  Which netblocks are allocated to what organization
- Educational address space is targeted - Poor security, large amount of storage, fast connections
- Military & government targeted for different reasons
	- Bragging rights, access to sensitive information

Team Cymru, ©2008

#### **Build a Botnet**

- Attacking hosts is also becoming easier
	- Vulnerability exploitation is a maturing process
	- Social engineering is highly successful
	- Phishing & e-mail attacks still work in 2008
	- Instant messaging attacks are on the rise

#### **Buy a Botnet**

- Underground cyber‐crime commodity
- Can be bought or sold
	- Custom Botnets can be created for the right price

Botnets 101 How are Botnets created?

How are Botnets created?

• Can be traded

Team Cymru, ©2008

- For physical goods such as jewelry or computer gear
- $-$  For Batches of credit card information
- For Shell accounts on remote servers
- For other Botnets!

## **Steal a Botnet**

- If you don't want to build/buy it, steal it – Referred to as "hijacking" or "jacking"
- Essentially, talking over drones of another Botnet
- Bots assimilate each other
	- Sniff network traffic for command & control conversations between drones and their server
	- Usually unencrypted, but not always
	- Data in the network traffic provides most of what is needed to "convert" a drone to your Botnet
	- Bots can be automated to do this, requiring little effort!

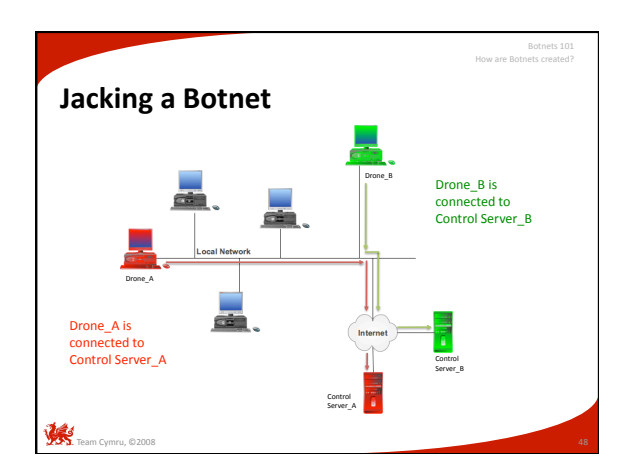

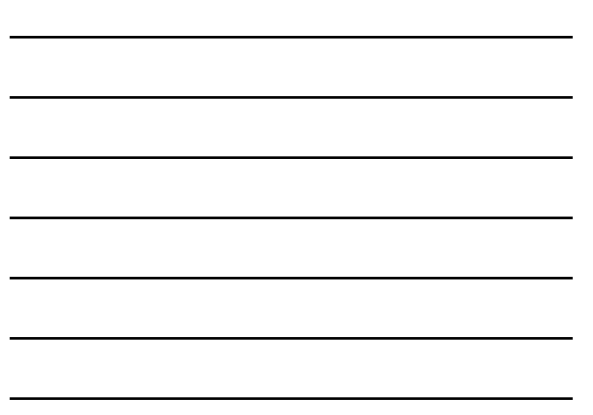

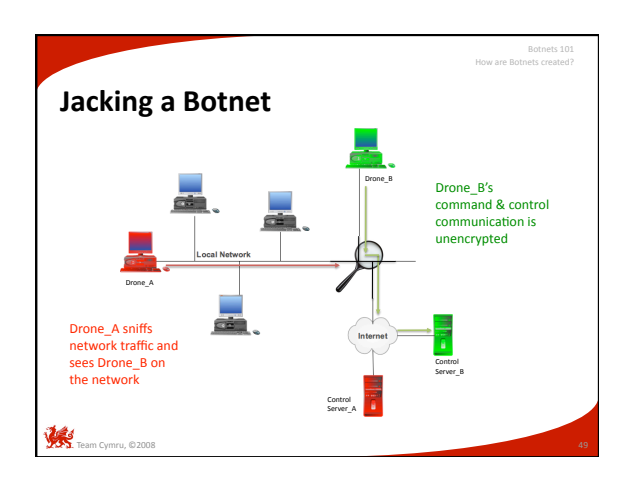

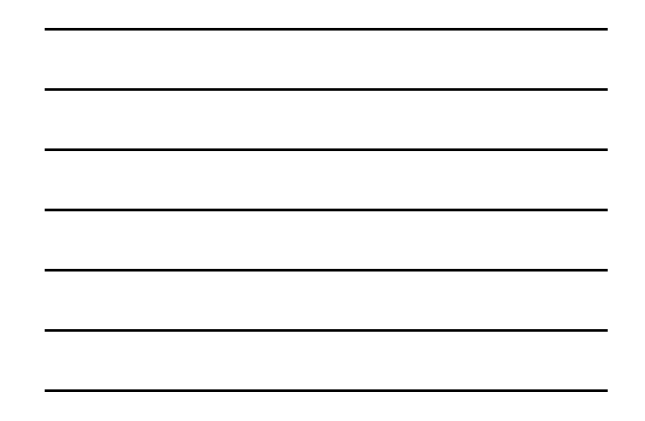

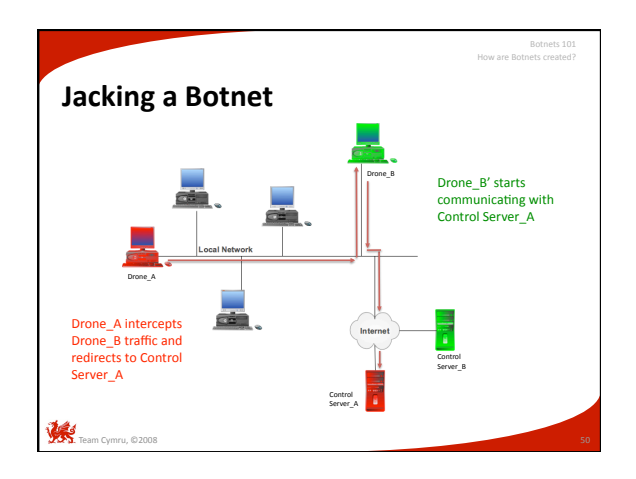

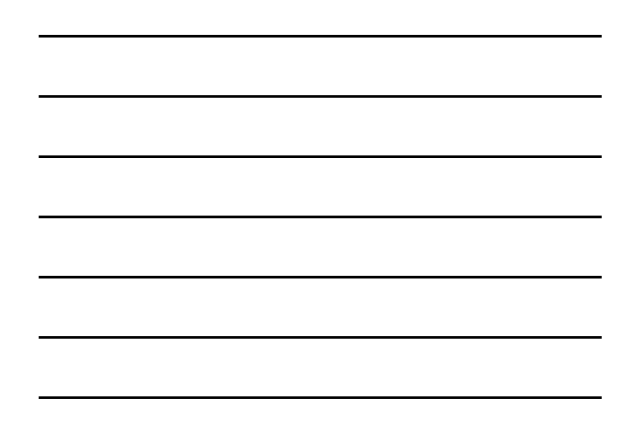

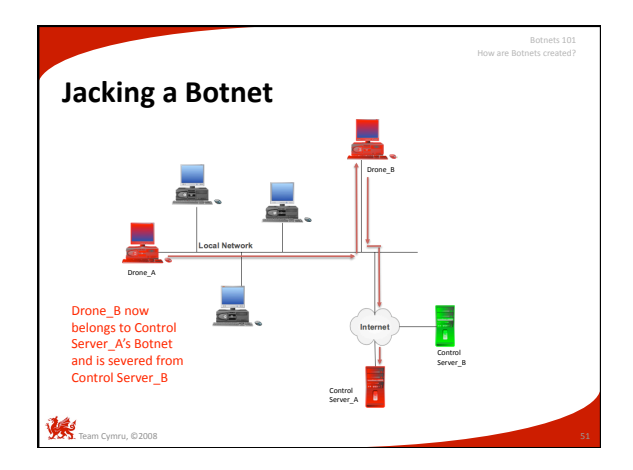

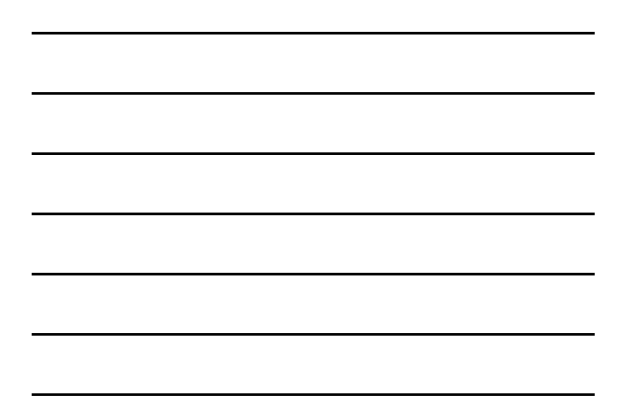

#### **In sum, three scenarios**

• "I have technical skills, and no money" – Learn to build your own Botnet

Botnets 101 How are Botnets created?

- "I have money, and no technical skills" – You can buy or trade for a Botnet
- "I have neither" – You can steal a Botnet

Team Cymru, ©2008

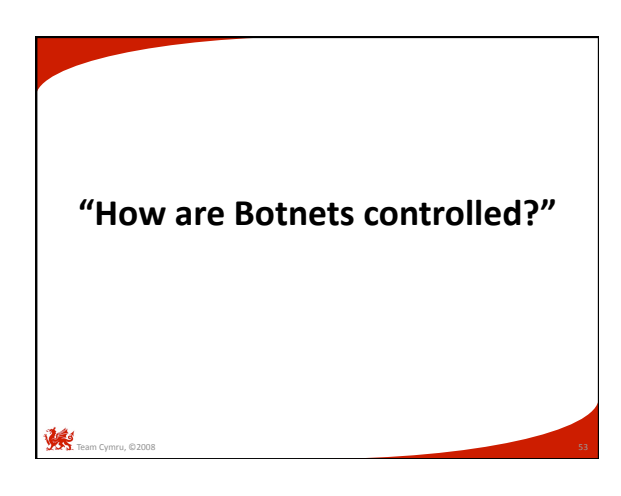

#### Team Cymru, ©2008 • Managing a Botnet can be complicated – Geographically dispersed drones – Must negotiate firewalls, switches, intrusion detection, and numerous other network controls – Need a seemingly benign way to "give orders" and receive results – Botnet controller (herder) needs to maintain anonymity • Certain network protocols are ideally suited – Old standbys: IRC, HTTP – Up and coming: P2P, DNS **Command & control**  Botnets 101

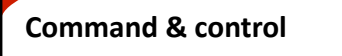

Team Cymru, ©2008

Team Cymru, ©2008

- Managing a Botnet can be complicated – Geographically dispersed drones
	- Must negotiate firewalls, switches, intrusion detection, and numerous other network controls

Botnets 101 How are Botnets controlled?

- Need a seemingly benign way to "give orders" and receive results
- Botnet controller (herder) needs to maintain anonymity

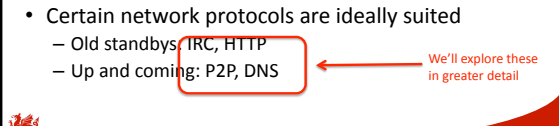

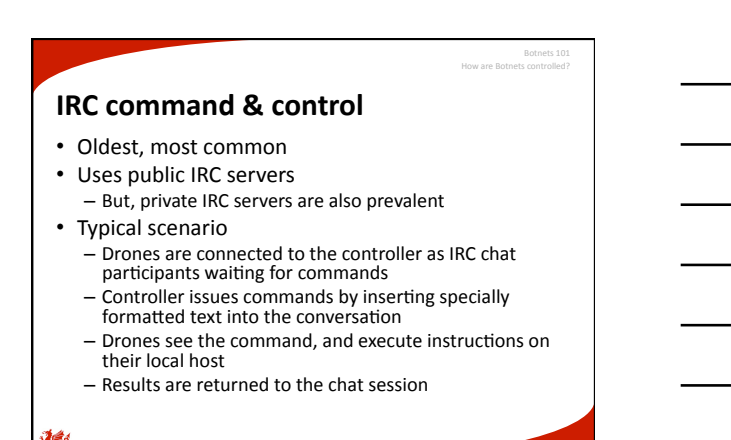

Team Cymru, ©2008 e Schwarzen († 1898)<br>1908 - Schwarzen Germany, Amerikaansk politikus († 1898)<br>1908 - Schwarzen Germany, Amerikaansk politikus († 1898) **IRC command & control**  Botnets 101

#### • Looks even more benign – Blends in with other web traffic noise on the Internet • Typical scenario – Drones use HTTP to connect to a remote web server - A PHP script is accessed on the web server, including self identifying information (I am here) – Controller views and tracks the Botnet via a web interface **HTTP command & control**

- 
- Commands are embedded in a webpage which is queried by the drones on a set time interval

Team Cymru, ©2008

- Results are returned by accessing the PHP scripts and<br>including results information

Botnets 1 How are Botnets controlled?

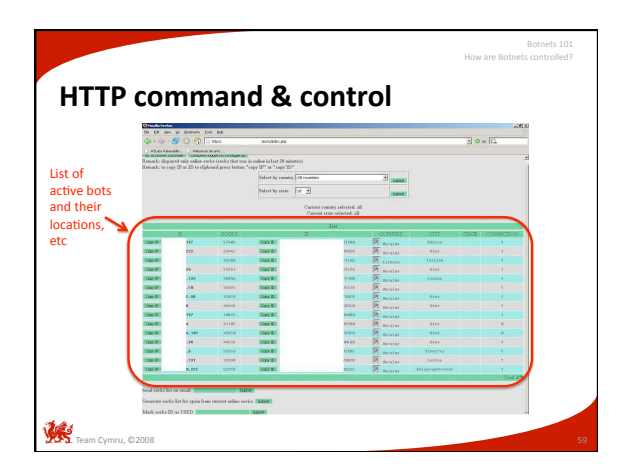

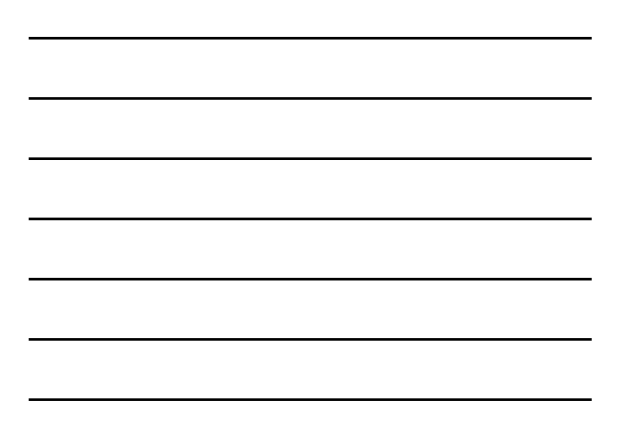

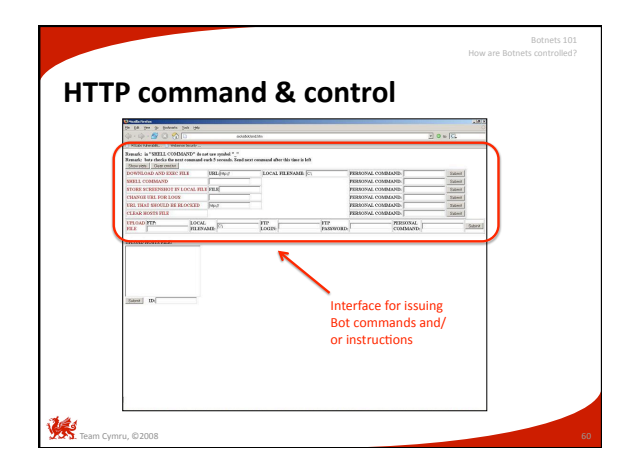

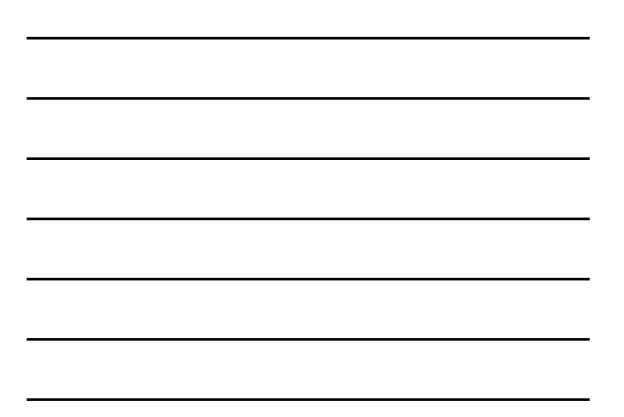

### **DNS command & control**

- Somewhat newer than IRC or HTTP
- Nearly invisible to observers
- Looks like generic DNS resolution traffic<br>— DNS (TCP/UDP 53) allowed in and out of nearly all networks • Typical scenario

Botnets 101 How are Botnets controlled?

– Drones uses DNS to adempt to resolve a domain name

Team Cymru, ©2008

- $-$  The hostname being resolved is crafted with special information
- 
- E.g. bot‐3987645‐us.netmanager.somedomain.com Controller tracks the bots via DNS queries Commands are embedded in the DNS resolu5on responses
- Results are returned by resolving additional DNS queries and<br>passing along specially crafted hostnames

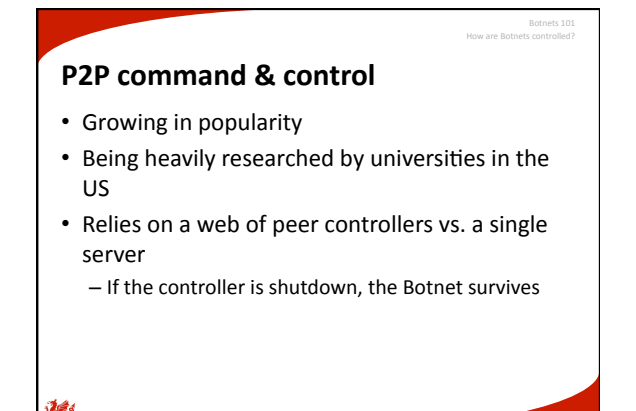

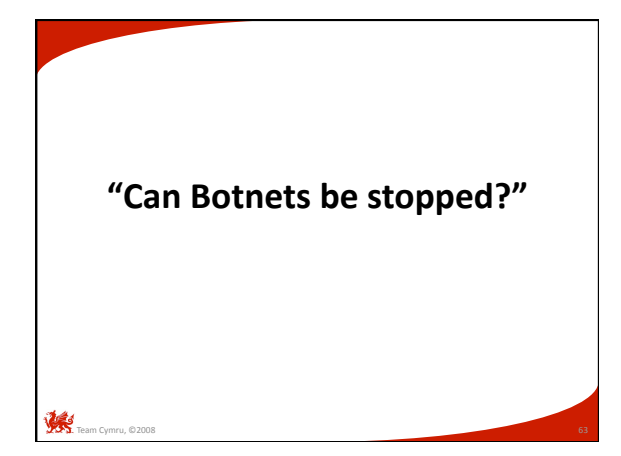

#### **Stopping Botnets**

- Very difficult to outright stop a Botnet
	- $-$  Designed to be resilient to discovery & termination

Botnets 101 Can Botnets be Stopped?

Can Botnets be Stopped?

- Modular, flexible, and constantly changing
- $-$  Network connections cross international borders
- Better question: can we understand Botnets?
	- Before they can be stopped, they have to be understood
	- Once understood, we can build defenses (offenses?)
	- Time, patience, and diligence are required
	- Fortunately, the tools are getting better ...

#### **Understanding Botnets**

- Observation as a tool
	- Often called "runtime analysis"
	- Let the bot run in an isolated environment (sandbox)
	- Observe bot behavior and actions
	- Watch attempts to connect to controller
	- View traffic & look for IP address or domain name of the control server, IRC channel, website, et al
- Common tools for research
- Honeypots

Team Cymru, ©2008

Team Cymru, ©2008

#### • Decomposition as a tool - Often called "reverse engineering" – Time consuming but more thorough – Requires advanced programming language knowledge - Reveals similar information, but also hidden functions, passwords, & and other details not immediately apparent with observation • Common tools for research – Sandboxes, disassemblers, debuggers **Understanding Botnets**  Botnets 101

#### **How do we proceed?**

• First, we need to capture a bot – Using a honeypot

Botnets 101 Can Botnets be Stopped?

Can Botnets be Stopped?

• Second, we need to analyze it – Using a sandbox

#### **Bot capture with honeypots**

- We need to create a monitored and controlled environment that looks enticing
- For this we can use a "**honeypot**"
	- A computer that appears to be part of a network but which is actually isolated, (un)protected, and monitored, and which seems to contain information or a resource that would be of value to attackers
- One honeypot ideally suited for Botnet analysis – Nepenthes

Team Cymru, ©2008

 $\mathbb{R}$  .

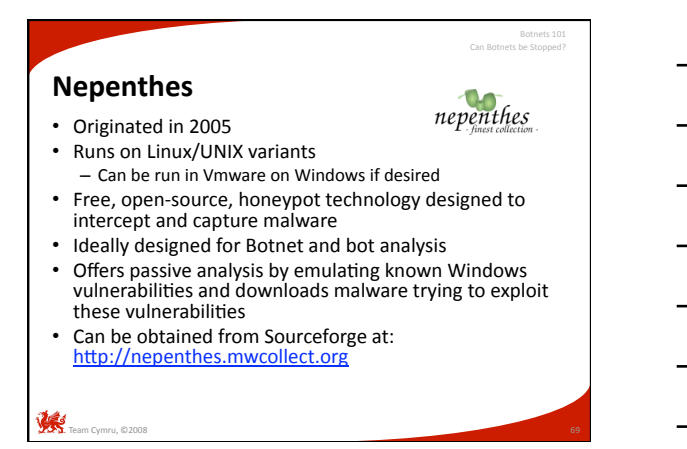

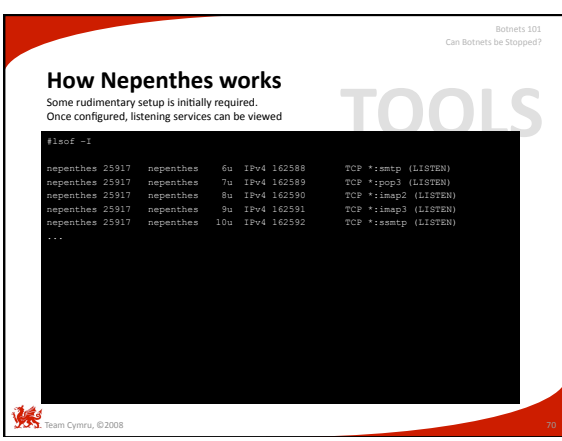

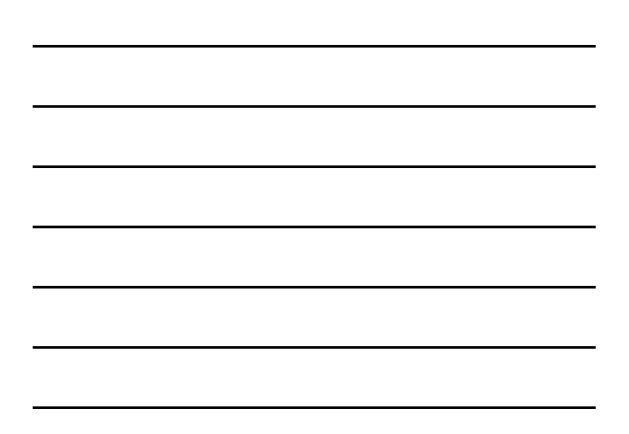

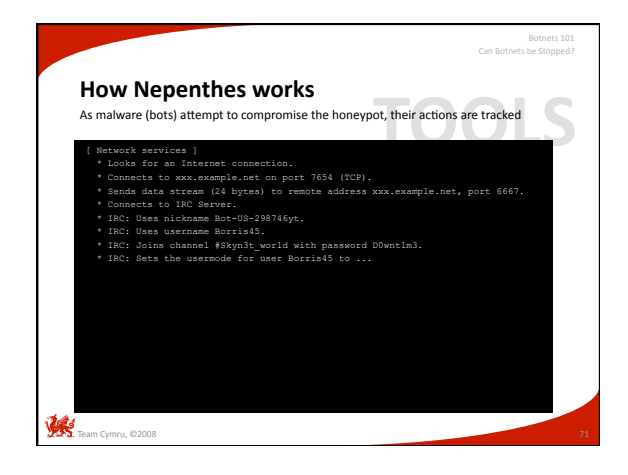

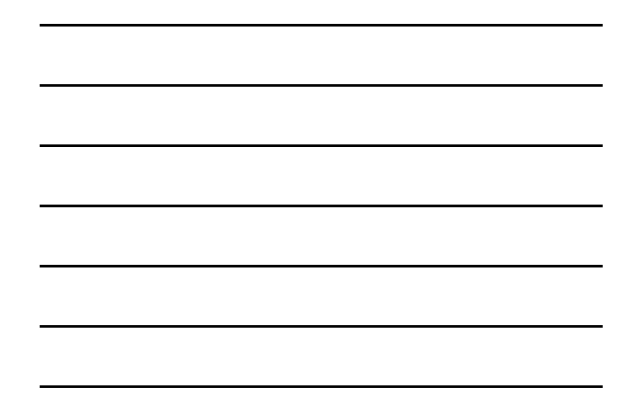

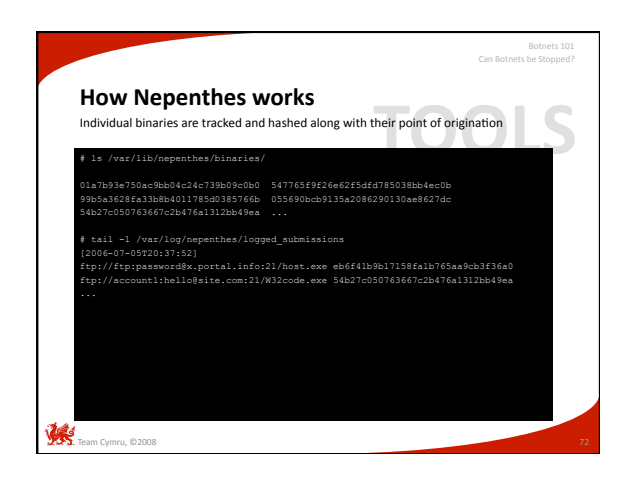

#### **Bot analysis with sandboxes**

- We have captured several bots and chunks of binary code … what now?
- Analysis can be done with a "**sandbox**"
	- Virtual environment where programs may execute in safe surroundings without interfering with the real processes, program files and network environment.

Botnets 101 Can Botnets be Stopped?

- We will examine two sandbox tools
	- Norman SandBox
	- CWSandbox

Team Cymru, ©2008

Team Cymru, ©2008

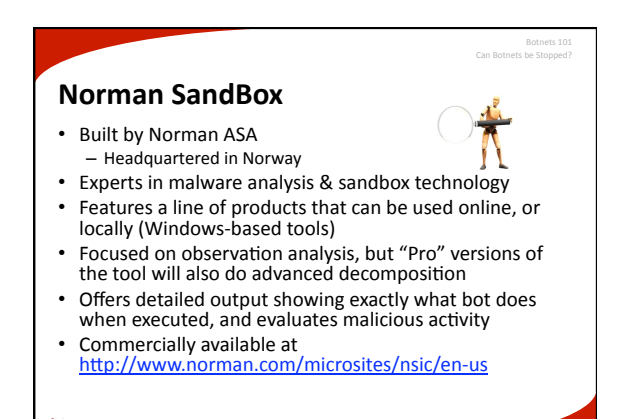

Botnets 101 **SandBox Analyzer screenshot**  Select file for analysi Run5me output ibell, eve (1924 bytes) : no signature detection.<br>ibell, dll (63096 bytes) : no signature detection.<br>ibes2.dll (62464 bytes) : W32/Sinowal/42. Advanced debugging with "Pro" tools  $\mathcal{R}$  .

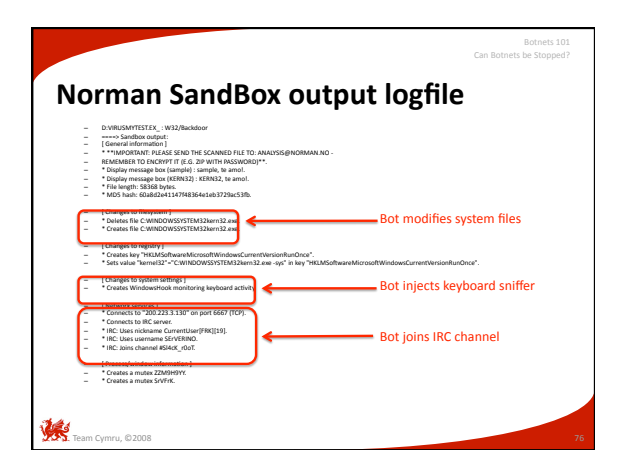

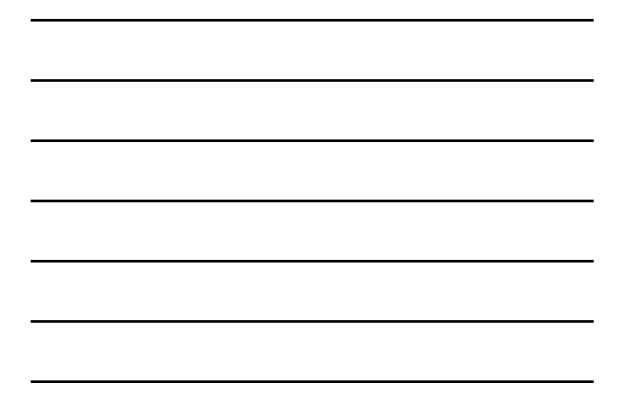

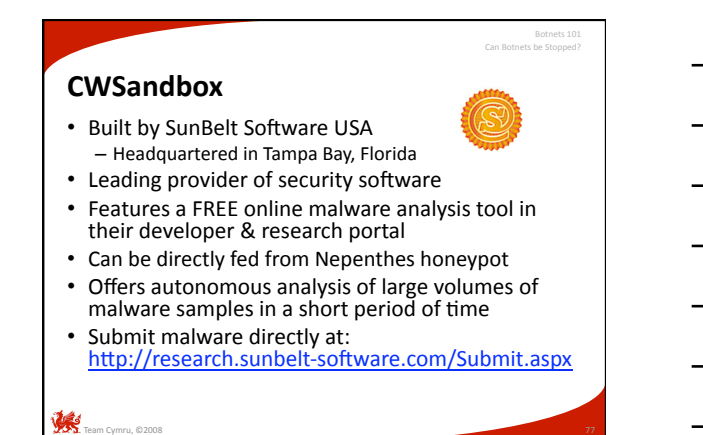

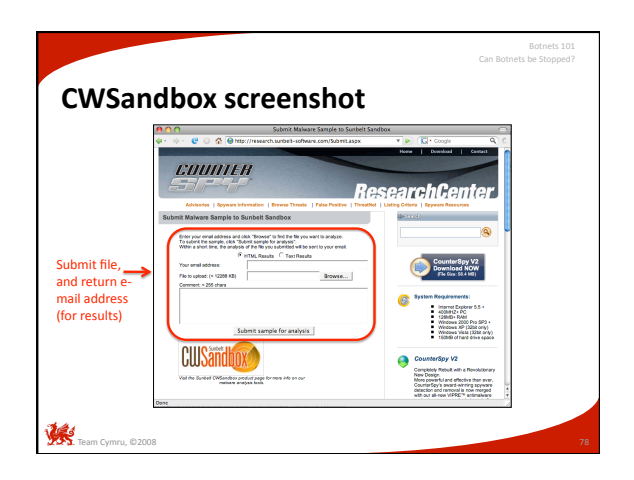

#### **Code attribution**

• Sometimes a software package's source code will indicate its author

Botnets 10 Can Botnets be Stopped?

- Usually difficult with bots
	- Modified regularly

- Easy to forge information
- Some are co‐developed between geographically dispersed individuals

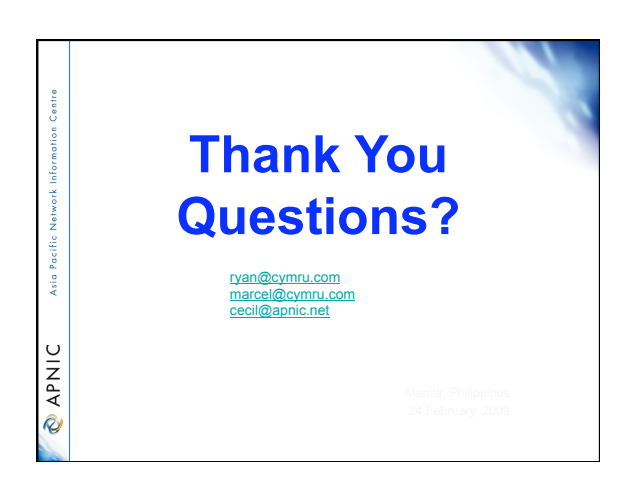